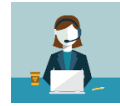

Per richiedere le credenziali compilare il seguente modulo: [https://www.parrocchiaroveredo.it/helpdesk/.](https://www.parrocchiaroveredo.it/helpdesk/)

Servizi consentiti:

- accesso ai PC della Parrocchia;
- accesso da remoto tramite VPN (servizio attivabile su richiesta);

## Eseguire l'accesso:

• su richiesta verranno create le credenziali personali per effettuare l'accesso ai dispositivi Parrocchiali, il nome utente avrà la seguente forma *"nome.cognome"* (es. per Mario Rossi il nome utente sarà *"mario.rossi"*, tutto in minuscolo); Il primo accesso verrà effettuato con una password standard, verrà subito richiesto di inserirne una personale (da conservare con cura).

La password deve soddisfare i seguenti requisiti:

- o deve essere composta da almeno 8 caratteri;
- o deve contenere almeno un carattere appartenente alle lettere maiuscole (da A a Z);
- o deve contenere almeno un carattere appartenente ai primi 10 numeri di base (da 0 a 9);
- o deve contenere almeno un carattere appartenente ai caratteri non alfabetici (ad esempio !,\$,#,%);
- o deve essere diversa da quella precedente (quella cioè rilasciata dall'Amministratore).

*n.b.: in caso di necessità(es. variazione dominio) l'utente risponde all'indirizzo locale nome.cognome@parrocchia.local;* • le credenziali di accesso ai servizi sopra riportati (es. VPN) sono le medesime che vengono utilizzate per l'accesso ai PC;

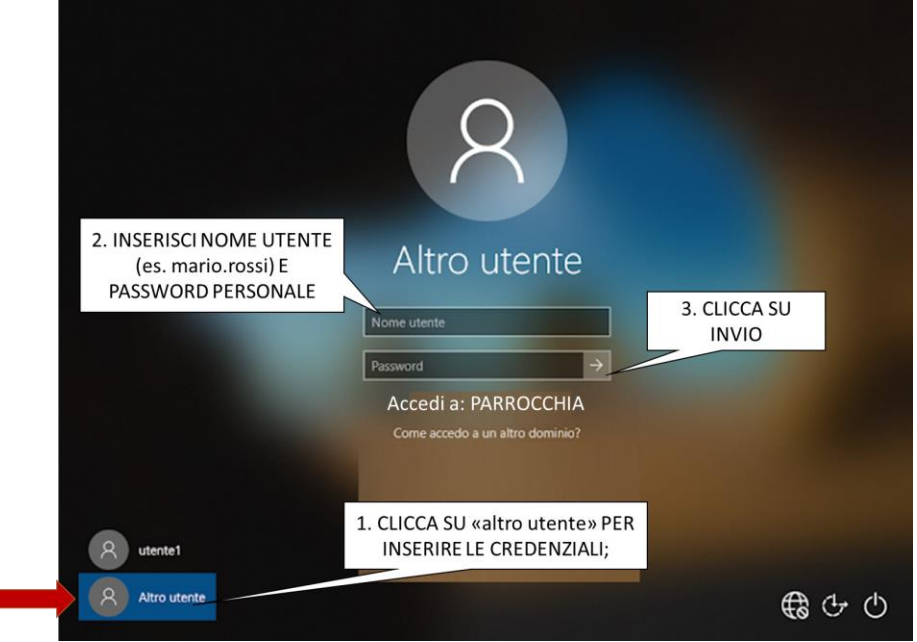

Gruppi di appartenenza: ogni utente verrà assegnato ad un gruppo di appartenenza, questo implica diversi livelli di accesso alle risorse (es. cartelle di rete) nel dominio Parrocchiale. Di seguito si riporta un esempio di come sono strutturate le cartelle di rete.

- **Oratorio:** 
	- o cartelle di rete: Oratorio, Consiglio Oratorio, Scanner Oratorio, *Pubblic*;
- **Parrocchia:**
	- o cartelle di rete: Parrocchia, Scanner Parrocchia, *Pubblic;*
- **Redazione:**
	- o cartelle di rete: Parrocchia, Scanner Parrocchia, Redazione, *Pubblic;*
- **Oratorio – utenti esterni:**
	- o cartelle di rete: Scanner Oratorio, *Pubblic*;
	- **Parrocchia – utenti esterni**:
		- o cartelle di rete: Parrocchia, Scanner Parrocchia, *Pubblic;*

## n.b.:

- la cartella "Pubblic" è visibile a tutti gli utenti del dominio, a prescindere dal gruppo di appartenenza;
- la cartella "Scanner Oratorio" e "Scanner Parrocchia" contengono rispettivamente le scansioni effettuate dalle "stampanti" di rete;